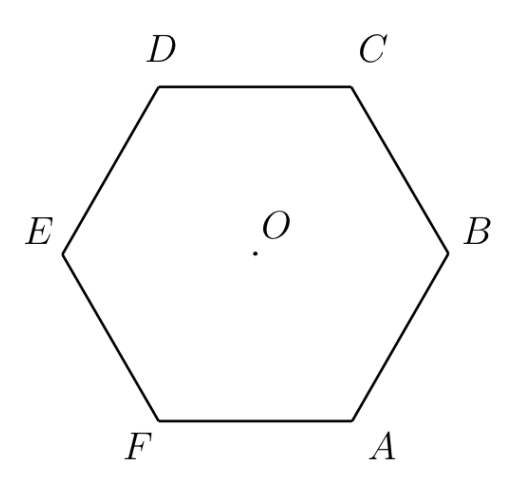

non nuls

18 vecteurs:  $\overrightarrow{OA}$ ,  $\overrightarrow{OB}$ ,  $\overrightarrow{OC}$ ,  $\overrightarrow{OD}$ ,  $\overrightarrow{OE}$ ,  $\overrightarrow{OF}$ ,  $\overrightarrow{AC}$ ,  $\overrightarrow{AD}$ ,  $\overrightarrow{AE}$ ,  $\overrightarrow{BE}$ ,  $\overrightarrow{BF}$ ,  $\overrightarrow{CA}$ ,  $\overrightarrow{CF}$ ,  $\overrightarrow{DA}$ ,  $\overrightarrow{DB}$ ,  $\overrightarrow{EB}, \overrightarrow{EC}, \overrightarrow{FC}.$ 

On peut encore ajouter le vecteur d' (nul)

 $ExA.A.2$ 

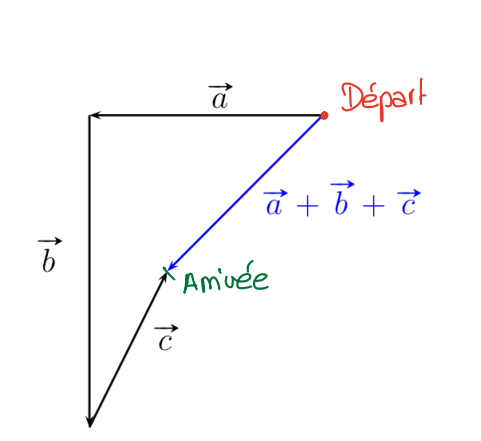

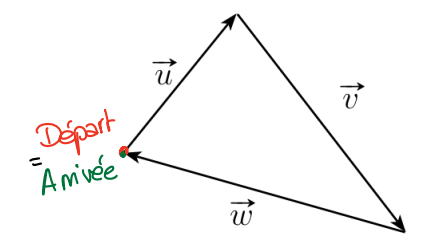

 $\vec{u} + \vec{v} + \vec{w} = \vec{0}$ 

## $EX1.1.3$

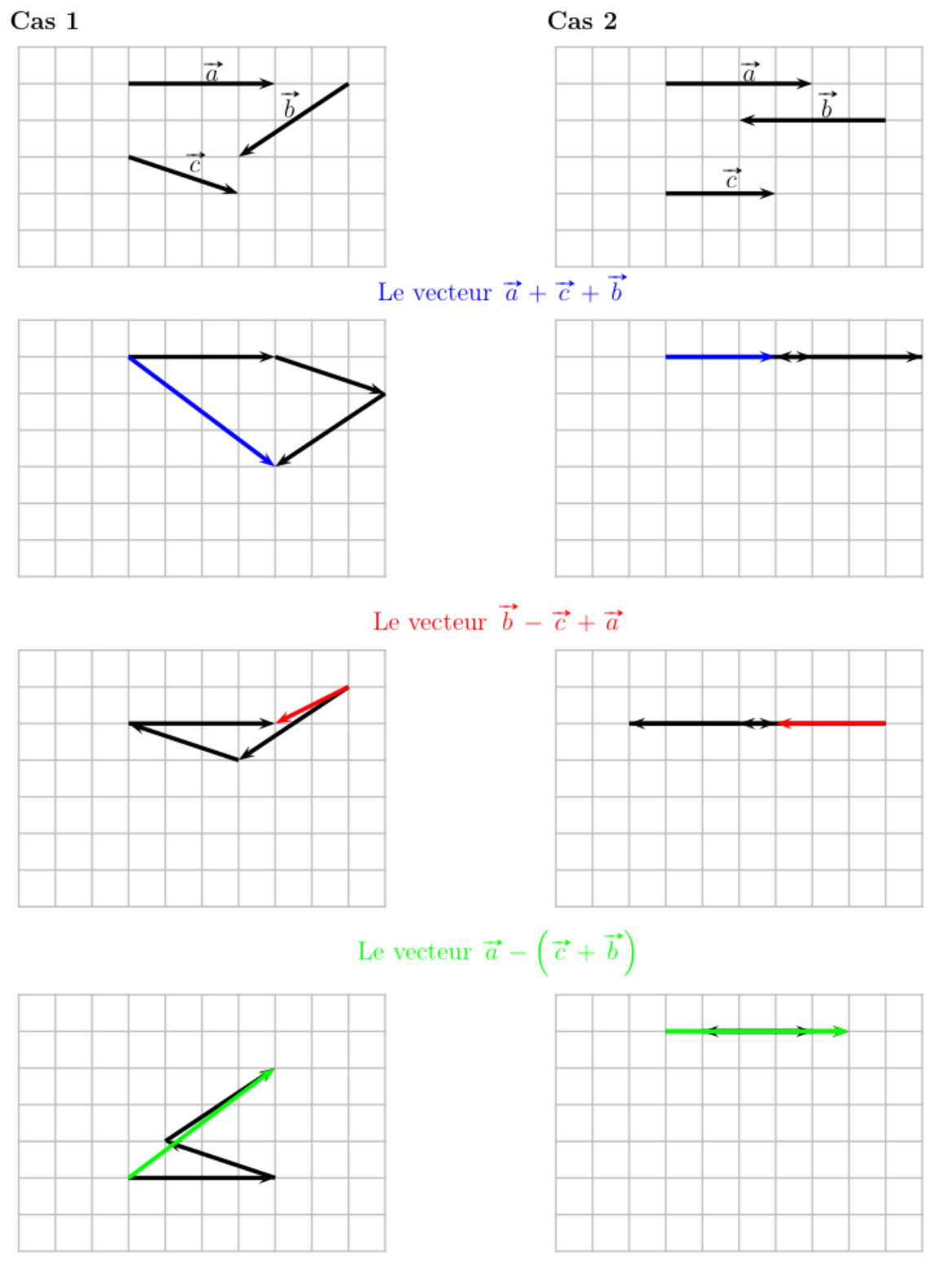

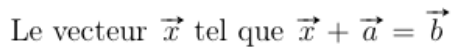

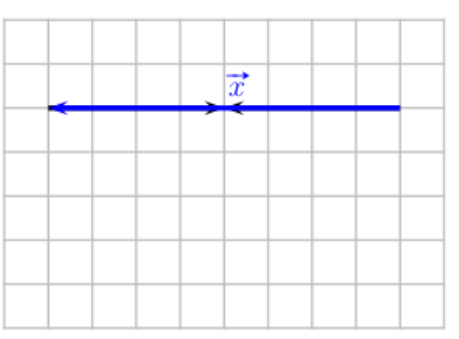

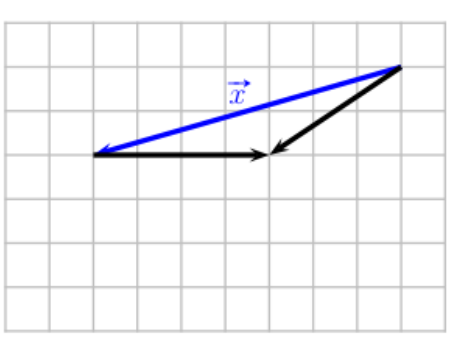